## **4. Einmaischkurs für JedermannFrau in Litzelbach im Odenwald**

Am Samstag den 20. Juli 2019 von 11:00 bis ca.16:00 Uhr findet der Kurs in Grasellenbach OT Litzelbach, Scharbacher Straße 7 statt. Der Preis beträgt 70.-€.

> **Weitere Informationen und Anmeldung: Familie Gehrig Tel. 06253/938157 Email: frag-mich@odw-feine-braende.de**

## **Seminarprogramm**

- Geschichte des Branntweins
- Rechtliche Grundlagen für Stoffbesitzer
- Hilfsmittel und Maschinen für die Maischeerstellung
- Zutaten
- Säubern, vorbereiten und verarbeiten von Obst
- Einmaischen
- Fragen

**Seminarleitung:** Johannes Gehrig (staatlich geprüfter Brenner)

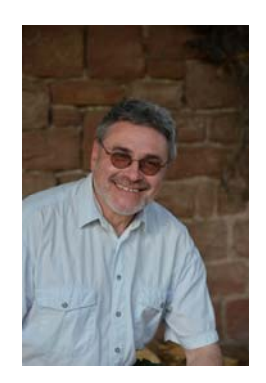

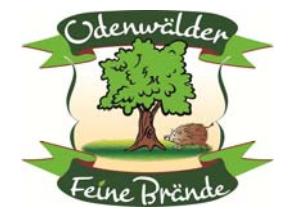

## **Seminar-Anmeldung:**

*Zum Einmaischkurs am 20. Juli 2019 melde ich verbindlich \_\_\_Person(en) an.* 

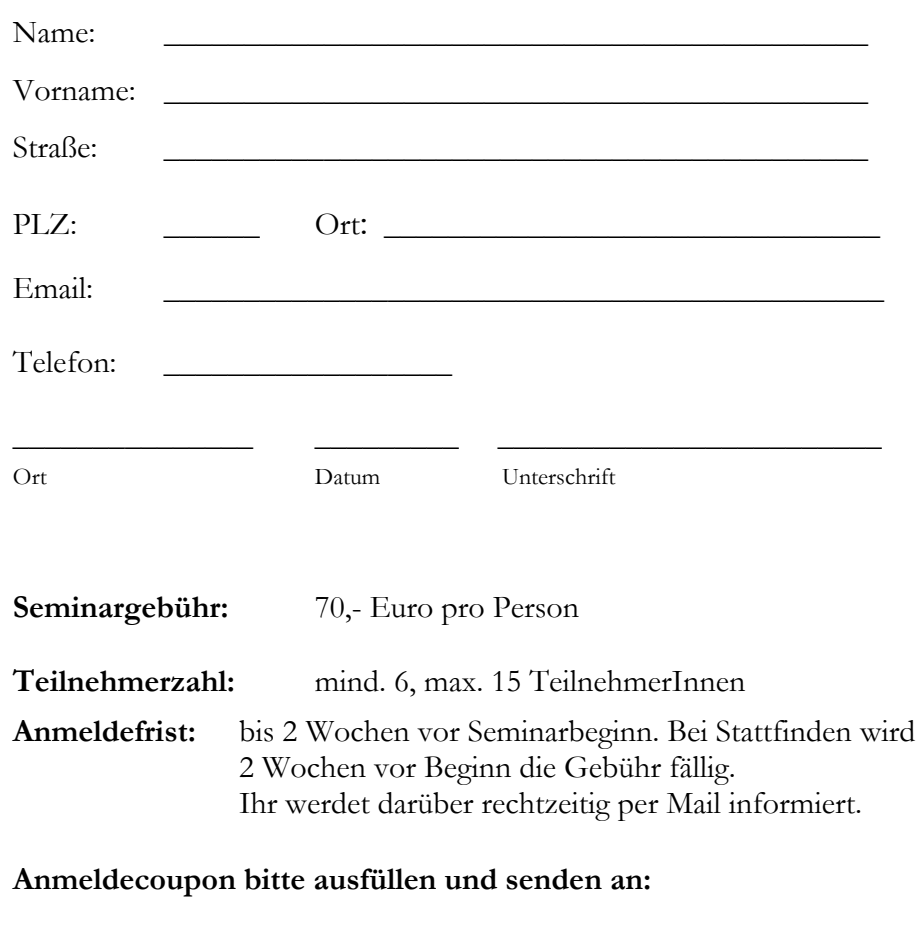

Odenwälder Feine Brände, Johannes K. W. Gehrig, Scharbacher Str. 7, 64689 Grasellenbach OT Litzelbach

**oder mailen an:** frag-mich@odw-feine-braende.de

## **oder per Fax: 06253/807202**

Für telefonische Rücksprachen stehe ich Euch gerne zur Verfügung: +49 (6253) 938157